## МИНИСТЕРСТВО ОБРАЗОВАНИЯ И НАУКИ САМАРСКОЙ ОБЛАСТИ

государственное бюджетное профессиональное образовательное учреждение Самарской области «Сызранский политехнический колледж»

СОГЛАСОВАНО Директор по персоналу АО «ТЯЖМАШ» \_\_\_\_\_\_\_\_\_\_\_\_\_\_ С.Е. Володченков «30» июня 2021 г.

УТВЕРЖДАЮ Директор ГБПОУ «СПК»

\_\_\_\_\_\_\_\_\_\_\_\_\_\_ О.Н.Шиляева «01» \_\_\_\_июля\_\_\_\_ 2021 г.

## **РАБОЧАЯ ПРОГРАММА УЧЕБНОЙ ДИСЦИПЛИНЫ**

### **ОП.02 КОМПЬЮТЕРНАЯ ГРАФИКА**

общепрофессиональный цикл программы подготовки специалистов среднего звена по специальности 15.02.15 Технология металлообрабатывающего производства

Сызрань, 2021

### **ОДОБРЕНО**

Цикловой комиссией профессионального цикла специальностей 15.02.07, 15.02.08, 15.02.14, 22.02.03, 22.02.06, 27.02.04 Протокол № 11 от «30» июля 2021 г. Председатель С. А. Сорокина

Разработчик: Сафронова Е.Н., преподаватель ГБПОУ «СПК»

Рабочая программа разработана на основе:

 федерального государственного образовательного стандарта среднего профессионального образования (ФГОС СПО) по специальности 15.02.15 Технология металлообрабатывающего производства, утвержденного приказом Министерства образования и науки РФ от «09» декабря 2016 г. № 1561,

 примерной основной образовательной программы по специальности 15.02.15 Технология металлообрабатывающего производства, зарегистрированной в государственном реестре примерных основных образовательных программ «28» августа 2017 г. под номером № 15.02.15-170828.

Содержание программы реализуется в процессе освоения студентами программы подготовки специалистов среднего звена (далее – ППССЗ) по специальности 15.02.15 Технология металлообрабатывающего производства в соответствии с требованиями ФГОС СПО.

## **СОДЕРЖАНИЕ**

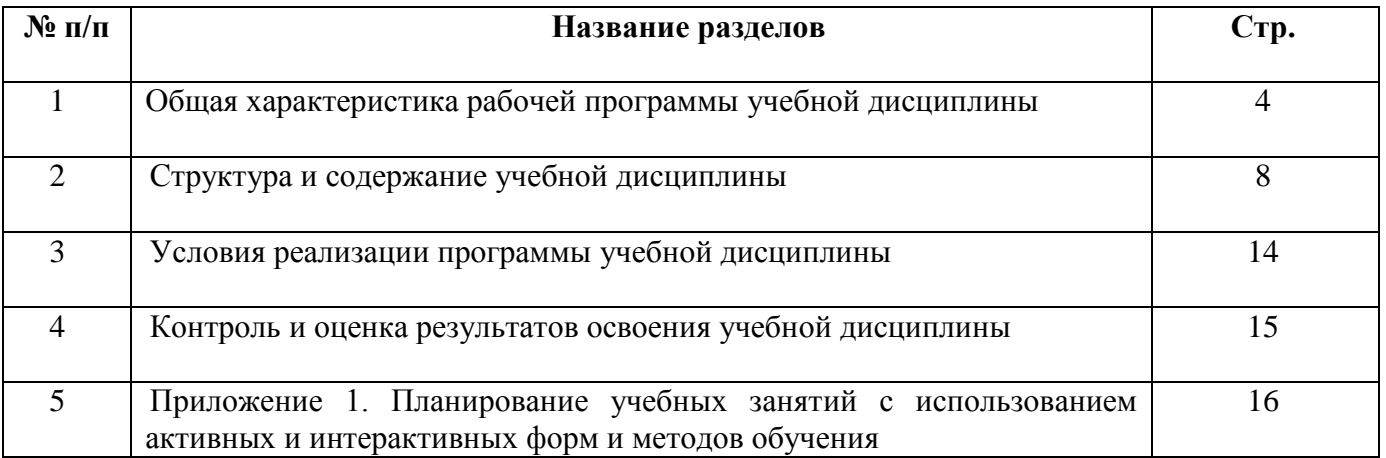

### **1 ОБЩАЯ ХАРАКТЕРИСТИКА РАБОЧЕЙ ПРОГРАММЫ УЧЕБНОЙ ДИСЦИПЛИНЫ**

### **ОП.02 КОМПЬЮТЕРНАЯ ГРАФИКА**

#### **1.1 Место дисциплины в структуре ППССЗ:**

Учебная дисциплина ОП.02 Компьютерная графика является обязательной частью общепрофессионального цикла ППССЗ в соответствии с ФГОС по специальности 15.02.15 Технология металлообрабатывающего производства.

Учебная дисциплина ОП.02 Компьютерная графика обеспечивает формирование профессиональных и общих компетенций по всем видам деятельности ФГОС по специальности 15.02.15 Технология металлообрабатывающего производства. Особое значение дисциплина имеет при формировании и развитии общих компетенций:

ОК 01. Выбирать способы решения задач профессиональной деятельности, применительно к различным контекстам.

ОК 02. Осуществлять поиск, анализ и интерпретацию информации, необходимой для выполнения задач профессиональной деятельности.

ОК 03. Планировать и реализовывать собственное профессиональное и личностное развитие.

ОК 04. Работать в коллективе и команде, эффективно взаимодействовать с коллегами, руководством, клиентами.

ОК 05. Осуществлять устную и письменную коммуникацию на государственном языке с учетом особенностей социального и культурного контекста.

ОК 09. Использовать информационные технологии в профессиональной деятельности.

ОК 10. Пользоваться профессиональной документацией на государственном и иностранном языках

#### **1.2 Цель и планируемые результаты освоения дисциплины:**

Обязательная часть

В рамках программы учебной дисциплины обучающимися осваиваются умения:

выполнять разрезы и виды в системе «Компас 3D»;

настраивать системы, создавать файлы детали;

определять свойства детали, сохранять файл модели;

 создавать, редактировать и оформлять чертежи на персональном компьютере;

создавать сборочный чертеж в системе «Компас 3D»;

- создавать спецификации в системе «Компас 3D»
- добавлять стандартные изделия.

В рамках программы учебной дисциплины обучающимися осваиваются знания:

основные элементы интерфейса системы «Компас 3D»;

 технологии моделирования (моделирование твердых тел, поверхностное моделирование);

- основные принципы моделирования в системе «Компас 3D»;
- приемы создание файла детали и создание детали;
- создание и настройка чертежа в системе «Компас 3D»;
- приемы оформления чертежа в системе «Компас 3D»;
- создание сборочной единицы в системе «Компас 3D»;
- создание файла сборки в системе «Компас 3D»;
- создание стандартных изделий в системе «Компас 3D»;
- порядок создания файлов спецификаций;
- библиотека стандартных изделий;
- алгоритм добавления стандартных изделий.

Вариативная часть направлена на расширение и углубление подготовки, определяемой содержанием обязательной части.

Содержание дисциплины ориентировано на подготовку студентов к освоению профессиональных модулей ППССЗ по специальности 15.02.15 Технология металлообрабатывающего производства и формирование общих и профессиональных компетенций:

ОК 01. Выбирать способы решения задач профессиональной деятельности, применительно к различным контекстам.

ОК 02. Осуществлять поиск, анализ и интерпретацию информации, необходимой для выполнения задач профессиональной деятельности.

ОК 03. Планировать и реализовывать собственное профессиональное и личностное развитие.

ОК 04. Работать в коллективе и команде, эффективно взаимодействовать с коллегами, руководством, клиентами.

ОК 05. Осуществлять устную и письменную коммуникацию на государственном языке с учетом особенностей социального и культурного контекста.

ОК 09. Использовать информационные технологии в профессиональной деятельности.

ОК 10. Пользоваться профессиональной документацией на государственном и иностранном языках.

ПК 1.2. Осуществлять сбор, систематизацию и анализ информации для выбора оптимальных технологических решений, в том числе альтернативных в соответствии с принятым процессом выполнения своей работы по изготовлению деталей.

ПК 1.3. Разрабатывать технологическую документацию по обработке заготовок на основе конструкторской документации в рамках своей компетенции в соответствии с нормативными требованиями, в том числе с использованием систем автоматизированного проектирования.

ПК 1.4. Осуществлять выполнение расчетов параметров механической обработки и аддитивного производства в соответствии с принятым технологическим процессом согласно нормативным требованиям, в том числе с использованием систем автоматизированного проектирования.

ПК 1.5. Осуществлять подбор конструктивного исполнения инструмента, материалов режущей части инструмента, технологических приспособлений и оборудования в соответствии с выбранным технологическим решением, в том числе с использованием систем автоматизированного проектирования.

ПК 1.6. Оформлять маршрутные и операционные технологические карты для изготовления деталей на механических участках машиностроительных производств, в том числе с использованием систем автоматизированного проектирования.

ПК 1.7. Осуществлять разработку и применение управляющих программ для металлорежущего или аддитивного оборудования в целях реализации принятой технологии изготовления деталей на механических участках машиностроительных производств, в том числе с использованием систем автоматизированного проектирования.

ПК 1.10. Разрабатывать планировки участков механических цехов машиностроительных производств в соответствии с производственными задачами, в том числе с использованием систем автоматизированного проектирования.

ПК 2.2. Осуществлять сбор, систематизацию и анализ информации для выбора оптимальных технологических решений, в том числе альтернативных соответствии с принятым процессом выполнения своей работы по сборке узлов или изделий.

ПК 2.3. Разрабатывать технологическую документацию по сборке узлов или изделий на основе конструкторской документации в рамках своей компетенции в соответствии с нормативными требованиями, в том числе с использованием систем автоматизированного проектирования.

ПК 2.4. Осуществлять выполнение расчетов параметров процесса сборки узлов или изделий в соответствии с принятым технологическим процессом согласно нормативным требованиям, в том числе с использованием систем автоматизированного проектирования.

ПК 2.5. Осуществлять подбор конструктивного исполнения сборочного инструмента, материалов исполнительных элементов инструмента, приспособлений и оборудования в соответствии с выбранным технологическим решением, в том числе с использованием систем автоматизированного проектирования.

ПК 2.6. Оформлять маршрутные и операционные технологические карты для сборки узлов или изделий на сборочных участках машиностроительных производств, в том числе с использованием систем автоматизированного проектирования.

ПК 2.7. Осуществлять разработку управляющих программ для автоматизированного сборочного оборудования в целях реализации принятой технологии сборки узлов или изделий на сборочных участках машиностроительных производств, в том числе с использованием систем автоматизированного проектирования.

ПК 2.10. Разрабатывать планировки участков сборочных цехов машиностроительных производств в соответствии с производственными задачами, в том числе с использованием систем автоматизированного проектирования.

ПК 3.4. Организовывать ресурсное обеспечение работ по наладке металлорежущего и аддитивного оборудования в соответствии с производственными задачами, в том числе с использованием SCADA систем.

ПК 3.5. Контролировать качество работ по наладке, подналадке и техническому обслуживанию металлорежущего и аддитивного оборудования и соблюдение норм охраны труда и бережливого производства, в том числе с использованием SCADA систем.

ПК 4.4 Организовывать ресурсное обеспечение работ по наладке сборочного оборудования в соответствии с производственными задачами, в том числе с использованием SCADA систем.

ПК 4.5 Контролировать качество работ по наладке, подналадке и техническому обслуживанию сборочного оборудования и соблюдение норм охраны труда и бережливого производства, в том числе с использованием SCADA систем.

# **2 СТРУКТУРА И СОДЕРЖАНИЕ УЧЕБНОЙ ДИСЦИПЛИНЫ**

## **2.1 Объем учебной дисциплины и виды учебной работы**

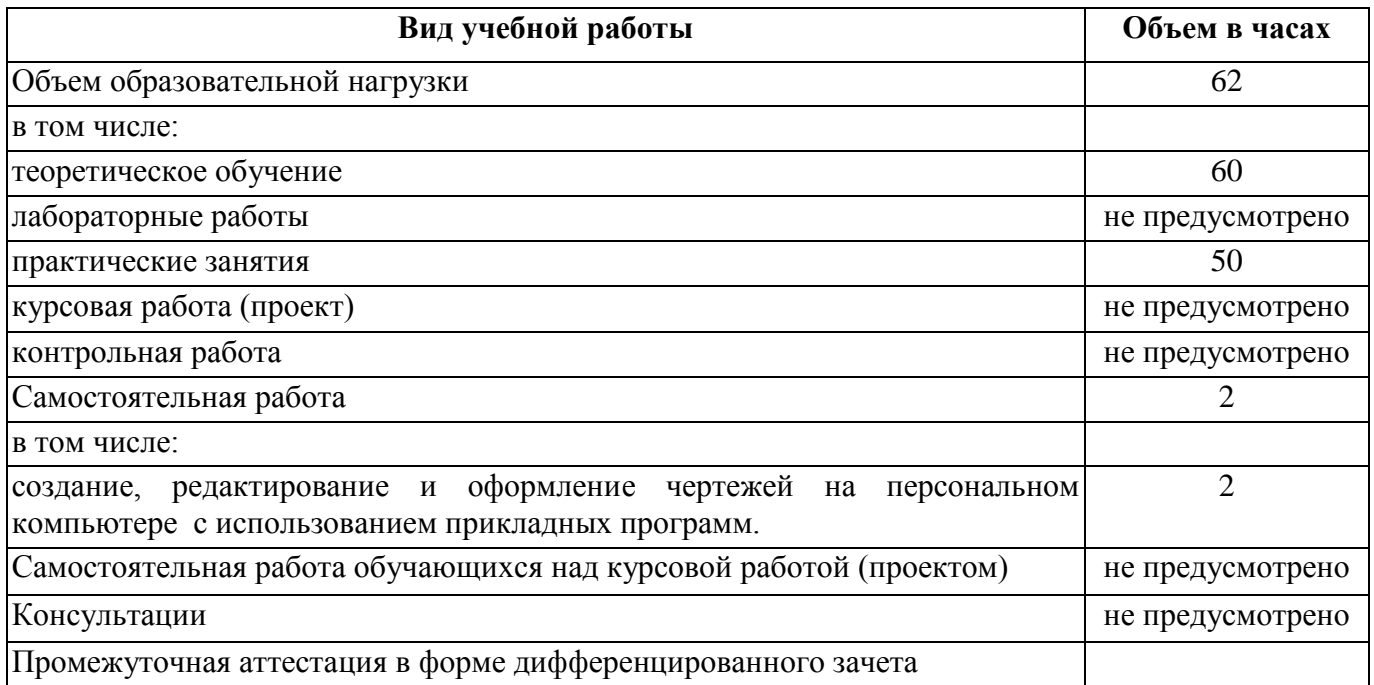

## **2.2 Тематический план и содержание учебной дисциплины**

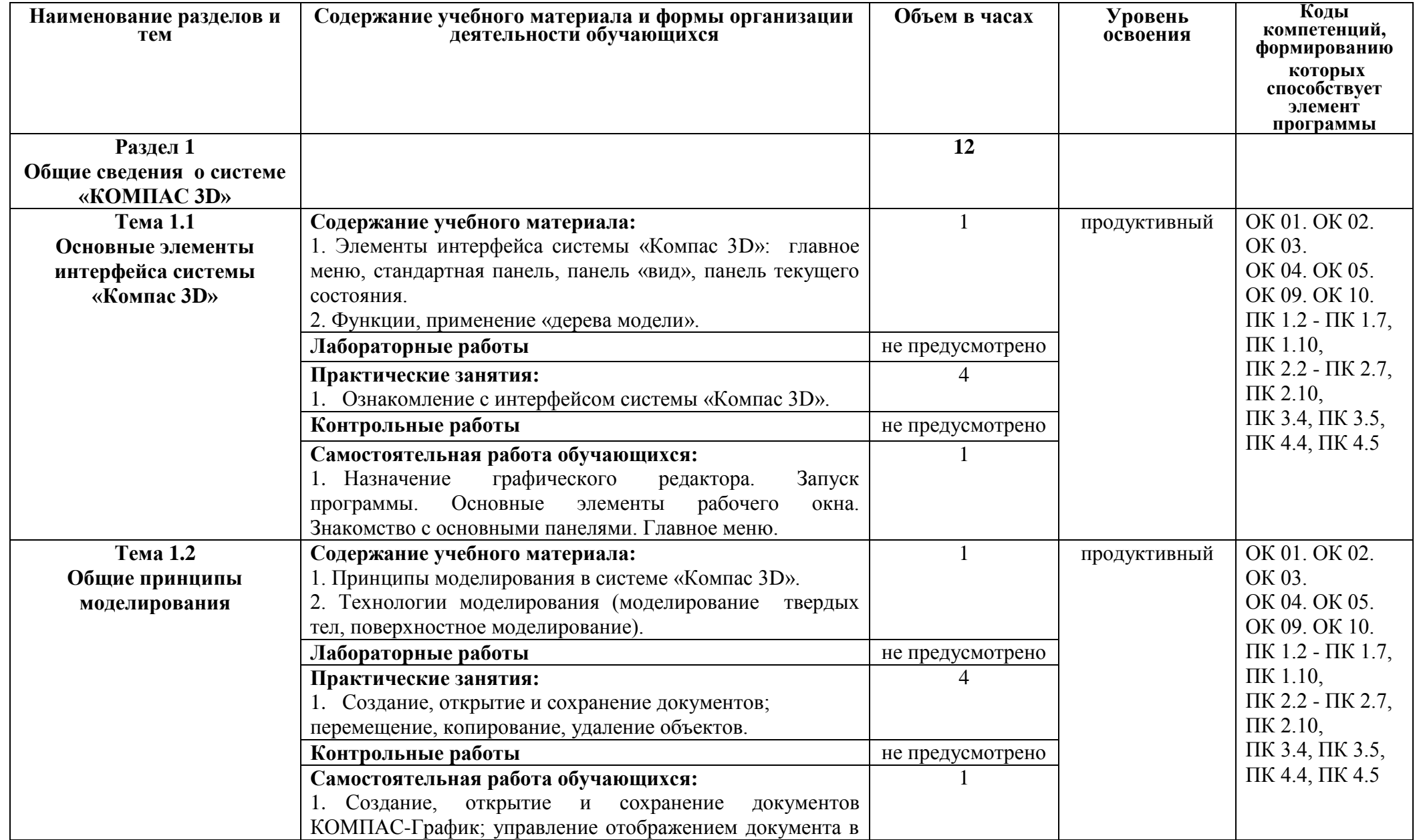

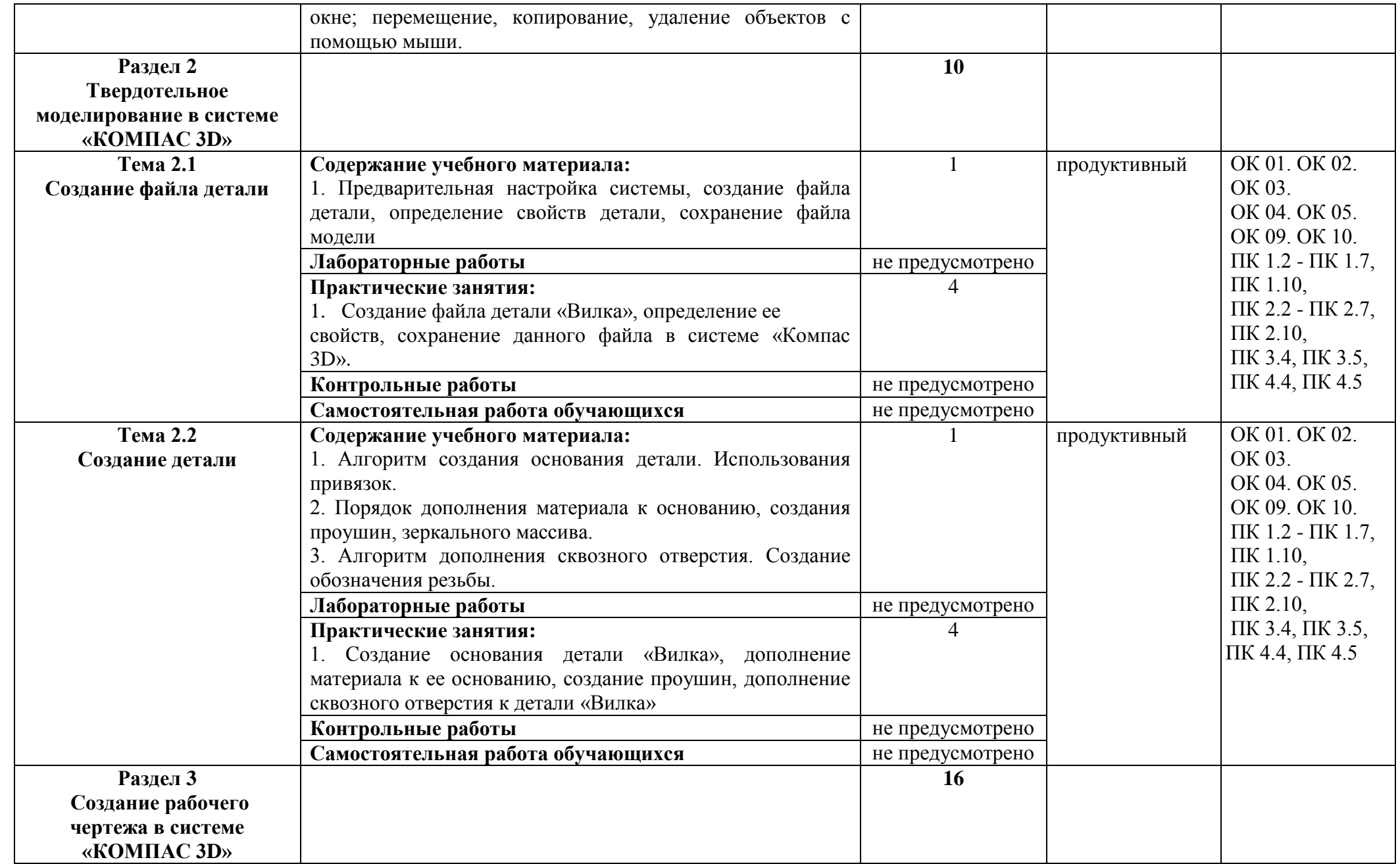

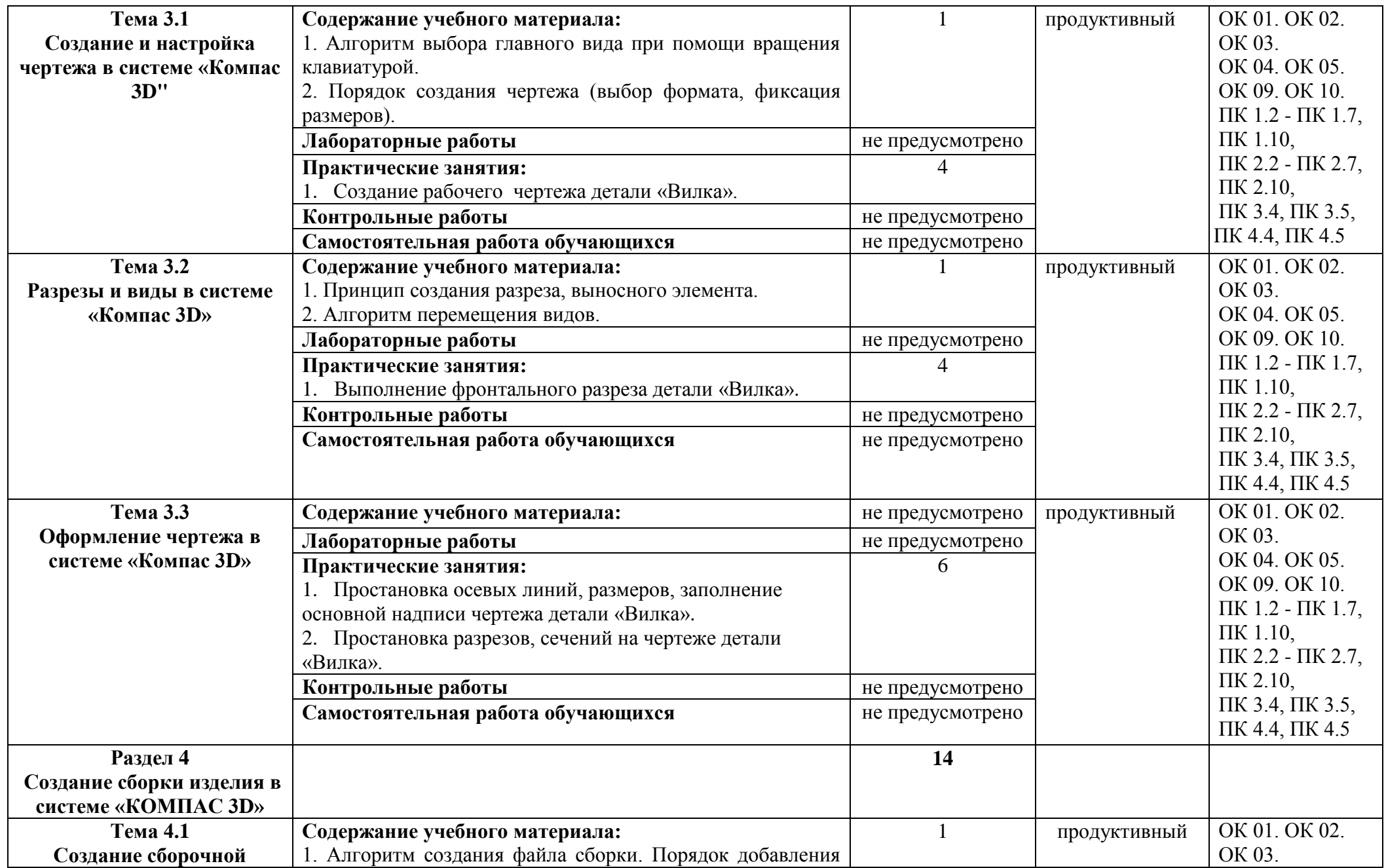

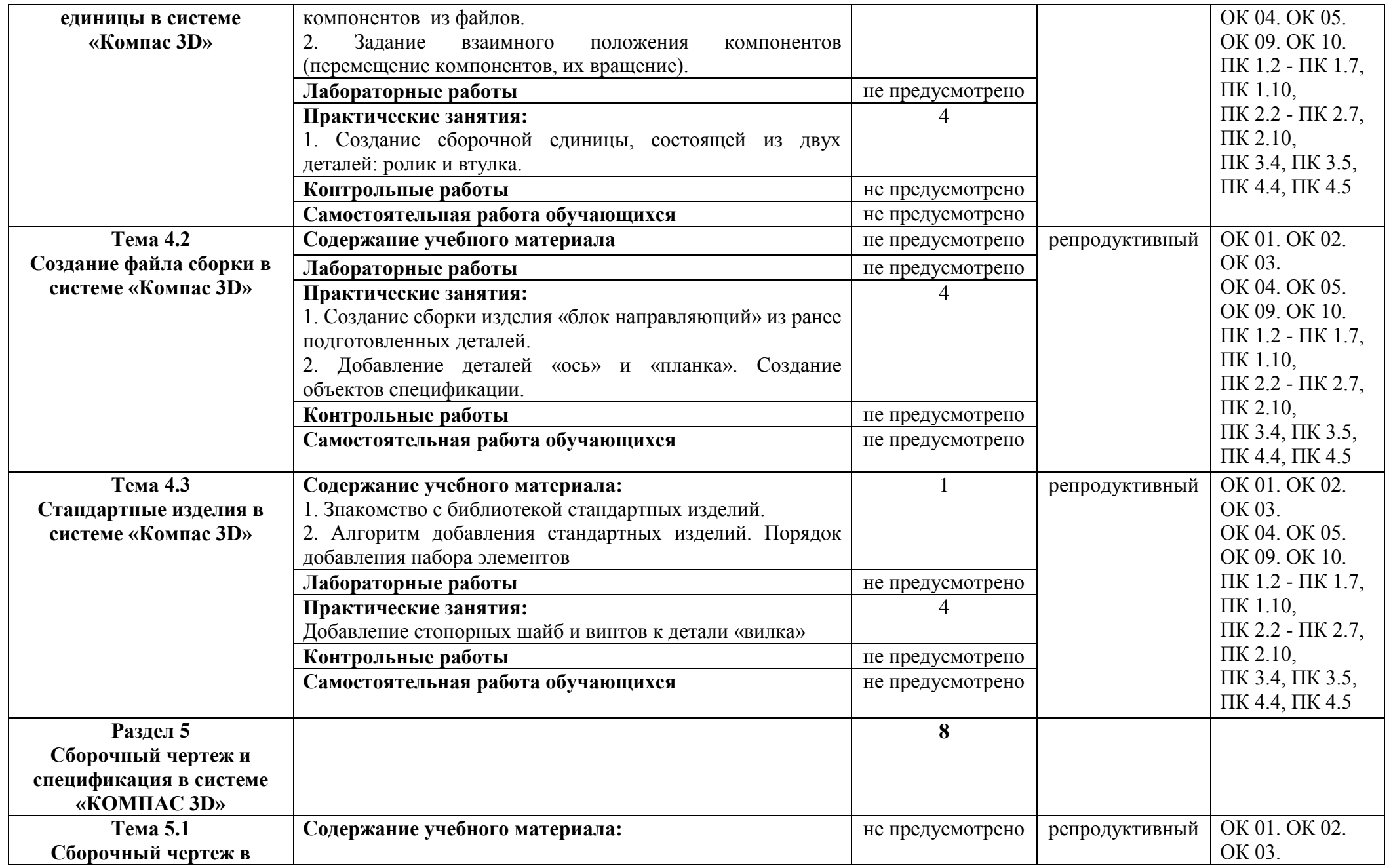

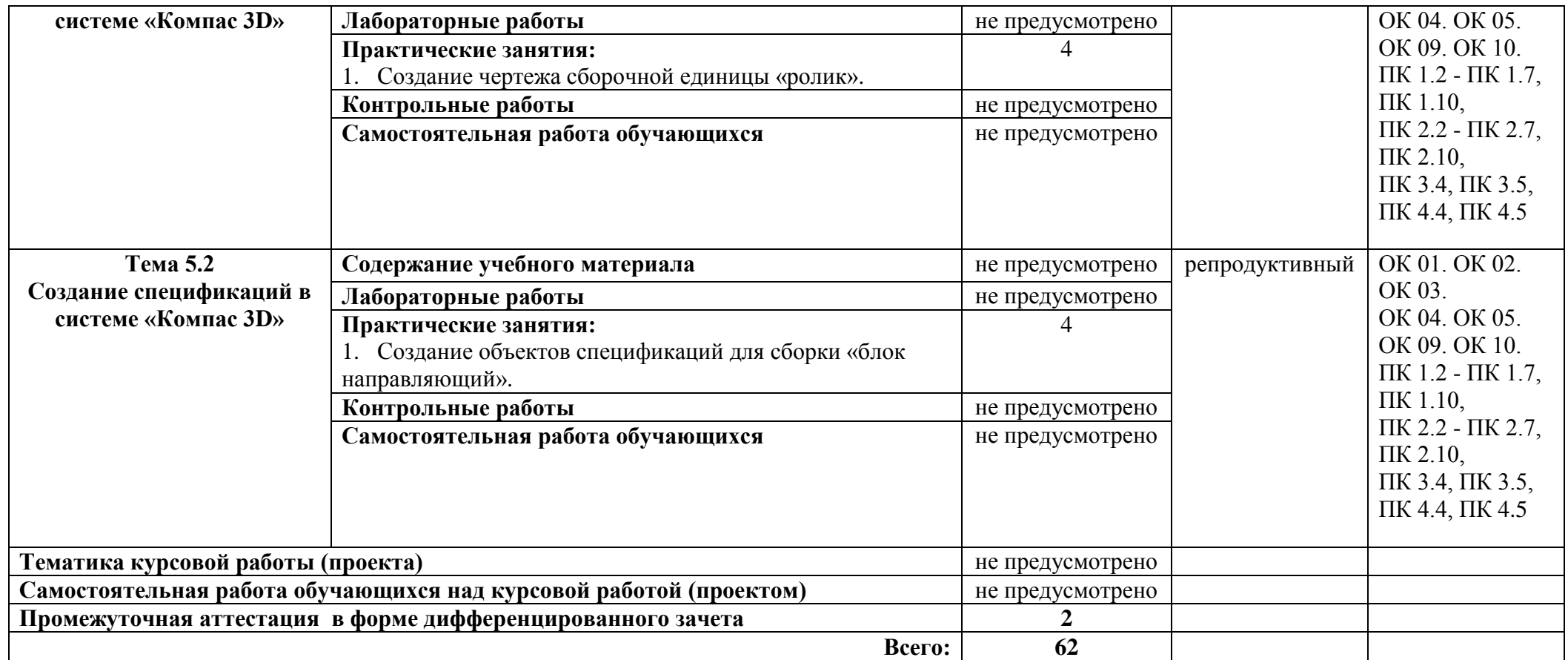

### **3 УСЛОВИЯ РЕАЛИЗАЦИИ ПРОГРАММЫ УЧЕБНОЙ ДИСЦИПЛИНЫ**

### **3.1 Для реализации программы учебной дисциплины должны быть предусмотрены следующие специальные помещения:**

Кабинет «Компьютерная графика», оснащенный оборудованием и техническими средствами обучения: персональные компьютеры с лицензионнопрограммным обеспечением; периферийные устройства: принтеры, сканеры, внешние накопители на магнитных и оптических дисках; мультимедиа проектор.

Лаборатория «Информационные технологии», оснащенная необходимым комплектом лицензионного программного обеспечения (возможны аналоги): Аппаратное обеспечение Автоматизированное рабочее место обучающегося: - Ноутбук Компьютерная сеть Автоматизированное рабочее место преподавателя Периферийное оборудование: - Принтер цветной - МФУ(копир+сканер+принтер). - Документ-камера - Графические планшеты Мультимедийное оборудование: - Интерактивная доска + проектор Лицензионное программное обеспечение Win Pro и Office Home and Business CAD/ CAM системы: программно-аппаратный комплекс для выполнения проектных работ с использованием компьютеров Графические редакторы Тестовая оболочка (сетевая версия) Программный продукт IGVS (по компетенции «Обработка листового металла») (или аналог) Электронная система и ЭУМК по компетенции Медиатека и электронные учебно-методические комплексы Электронные приложения на дисках, электронные учебники на дисках, обучающие диски. Электронные учебно-методические комплексы

### **3.2 Информационное обеспечение реализации программы**.

Для реализации программы библиотечный фонд образовательной организации должен иметь издания печатные и электронные образовательные и информационные ресурсы, рекомендуемых для использования в образовательном процессе.

#### **3.2.1. Печатные издания:**

1. Немцова Т.И., Назарова Ю.В.; Под ред. Гагариной Л.Г. Компьютерная графика и Web-дизайн. Практикум: Учебное пособие - М.:ИД ФОРУМ, НИЦ ИНФРА-М, 2016.

### **3.2.2. Электронные издания (электронные ресурсы):**

- 1. <http://kompas.ru/>
- 2. http://graphics.sc.msu.su/courses/cg02b/
- 3. http://www.opengl.org и http://opengl.org.ru

### **3.2.3 Дополнительные источники:**

1. Пантюхин П.Я. Компьютерная графика. В 2-х т. Т. 1. Компьютерная графика: Учебное пособие / П.Я. Пантюхин. – М.: ИД ФОРУМ, НИЦ ИНФРА-М, 2016.

## **4 КОНТРОЛЬ И ОЦЕНКА РЕЗУЛЬТАТОВ ОСВОЕНИЯ УЧЕБНОЙ ДИСЦИПЛИНЫ**

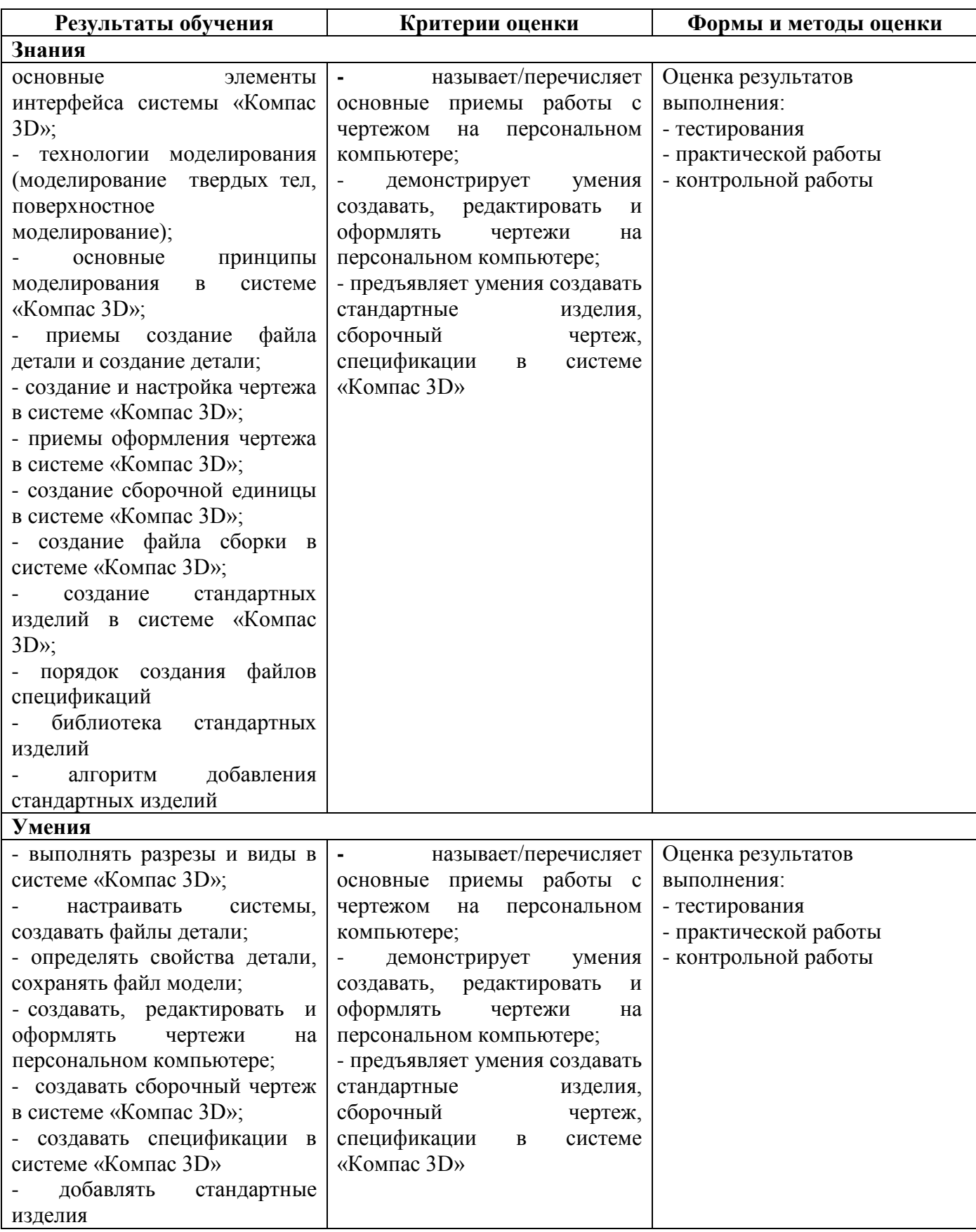

### **ПЛАНИРОВАНИЕ УЧЕБНЫХ ЗАНЯТИЙ С ИСПОЛЬЗОВАНИЕМ АКТИВНЫХ И ИНТЕРАКТИВНЫХ ФОРМ И МЕТОДОВ ОБУЧЕНИЯ**

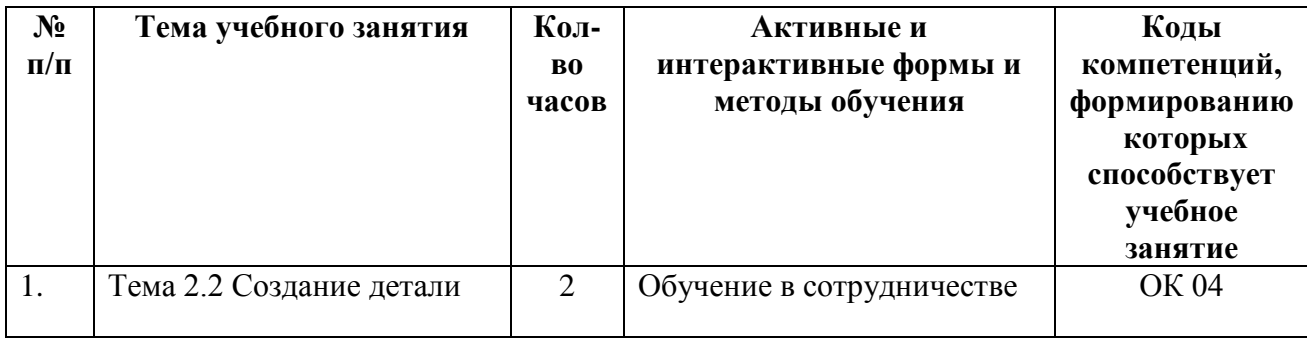

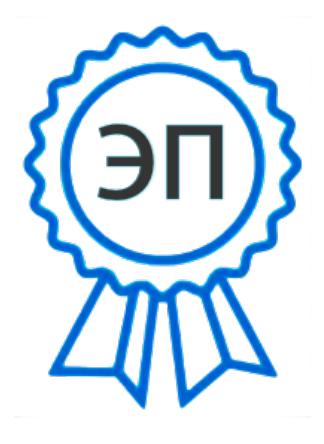

C=RU, O=ГБПОУ СПК, CN=Шиляева О.Н., E=spc\_szr@samara.edu.ru 00823eeef32dc7c1bf 2021.07.02 17:22:10+04'00'